Hochschule Luzern, Technik & Architektur

# Projekt MasterMind Kundenanforderung

Eine Projektarbeit des Studiengangs Informatik im Modul Programmieren 2

Horw, 26.05.2009

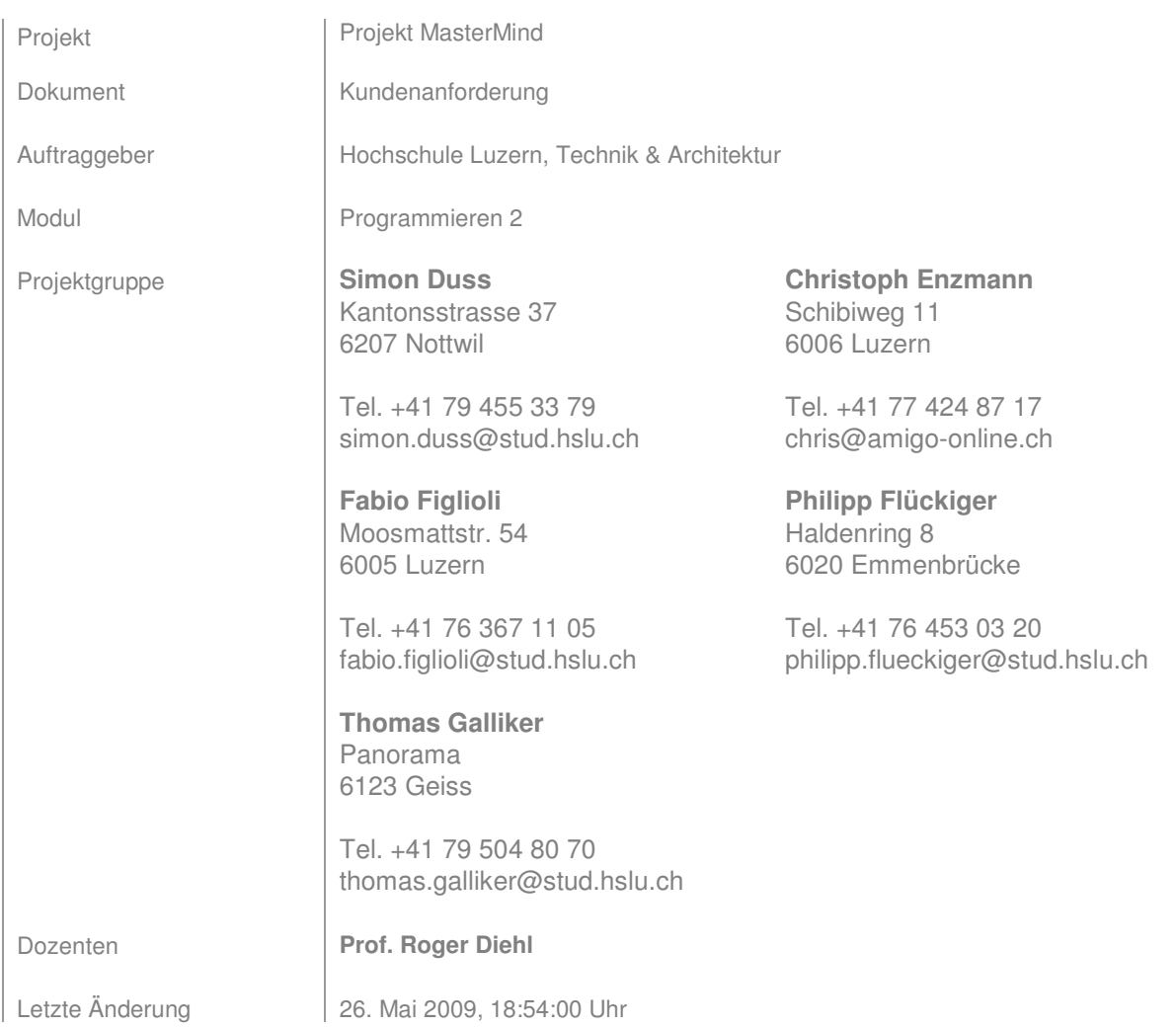

# **Inhalt**

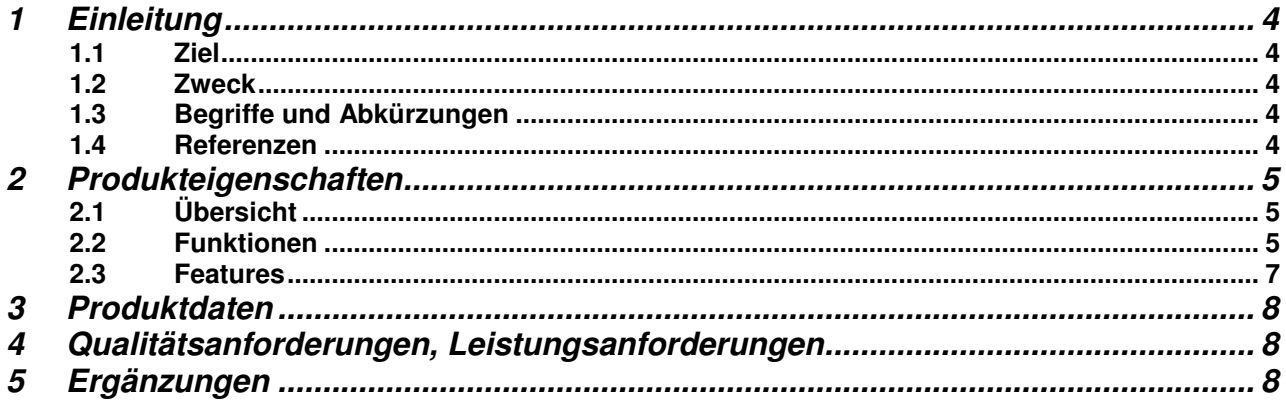

# Abbildungsverzeichnis

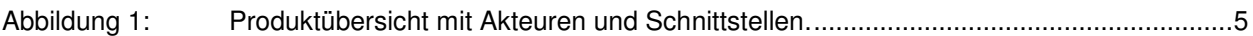

## **Tabellenverzeichnis**

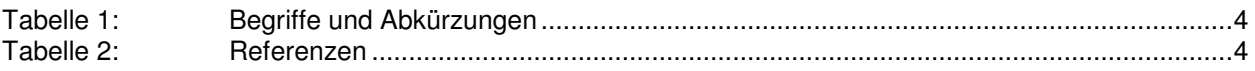

# Dokumentenversionisierung

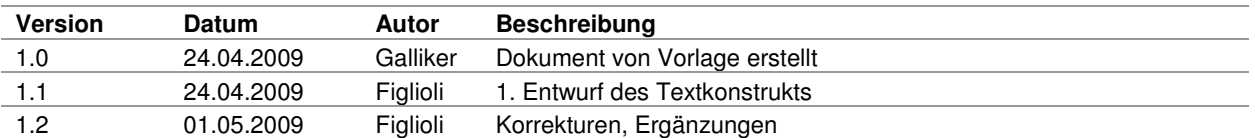

# **1 Einleitung**

#### **1.1 Ziel**

Entwicklung des Computerspiels "Mastermind". Der Spieler soll wahlweise die Rolle des "Raters" oder "Setzers" übernehmen können. Ein begonnenes Spiel soll jederzeit abgespeichert werden können. Gespeicherte Spielstände müssen wieder geladen werden können, so dass an der gespeicherten Position wieder weitergespielt werden kann. Gespielt wird über ein einfaches grafisches Interface. Das GUI (grafisches User Interface) soll intuitiv sein. Anfänger sollen keine Schwierigkeiten mit der Handhandhabung des Spiels haben.

#### **1.2 Zweck**

Das Spiel dient ausschliesslich der Unterhaltung und wird nicht für kommerzielle Zwecke entwickelt.

#### **1.3 Begriffe und Abkürzungen**

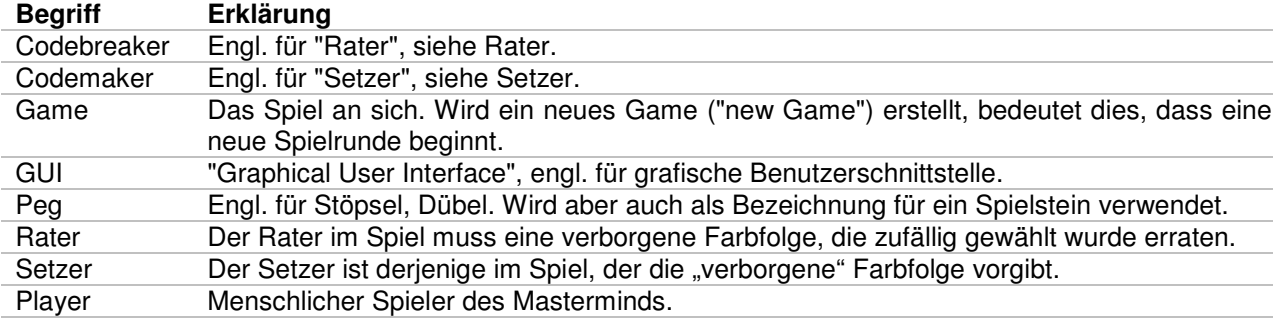

**Tabelle 1: Begriffe und Abkürzungen** 

#### **1.4 Referenzen**

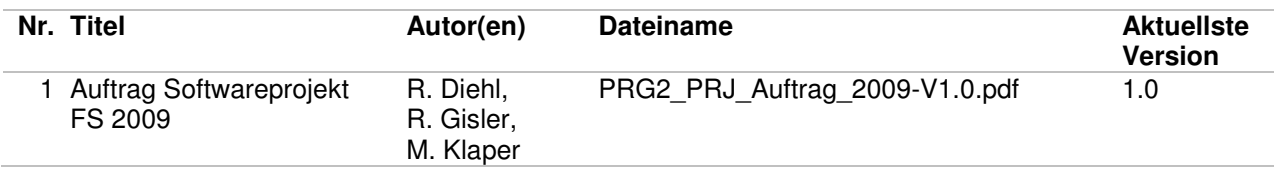

**Tabelle 2: Referenzen** 

# **2 Produkteigenschaften**

# **2.1 Übersicht**

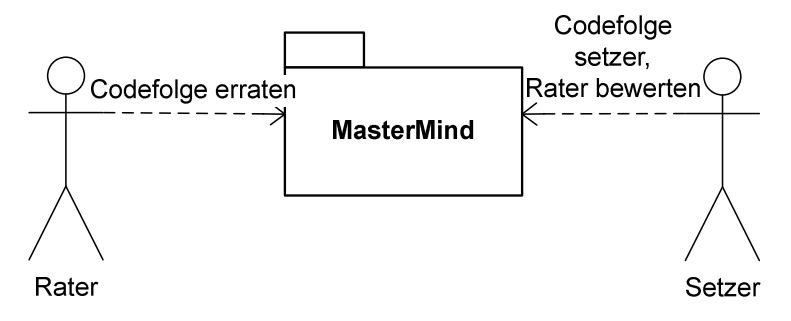

**Abbildung 1: Produktübersicht mit Akteuren und Schnittstellen.** 

#### **2.2 Funktionen**

Im nachfolgenden Abschnitt werden die einzelnen Anwendungsfälle (auch unter dem Ausdruck "Use Case" bekannt) definiert. Ein "Use Case" beschriebt das Verhalten zwischen Akteuren und dem betrachteten System. Der Schwerpunkt liegt auf der Frage, 'Was' passiert, nicht 'Wie' es passiert.

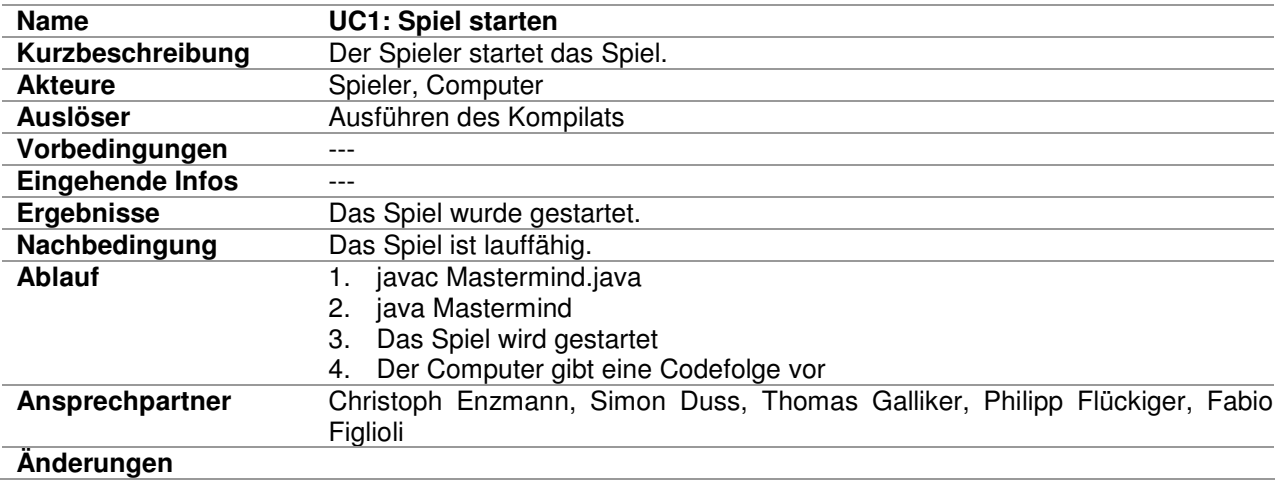

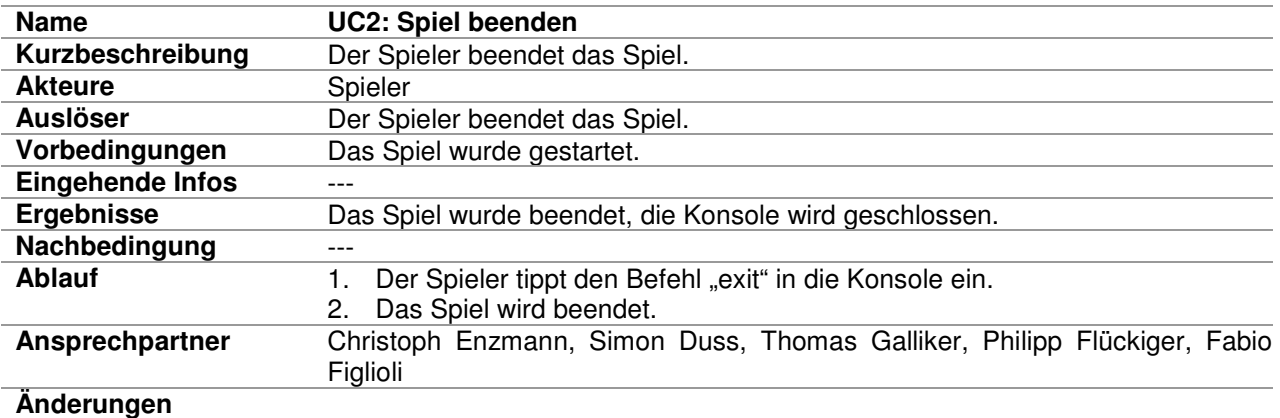

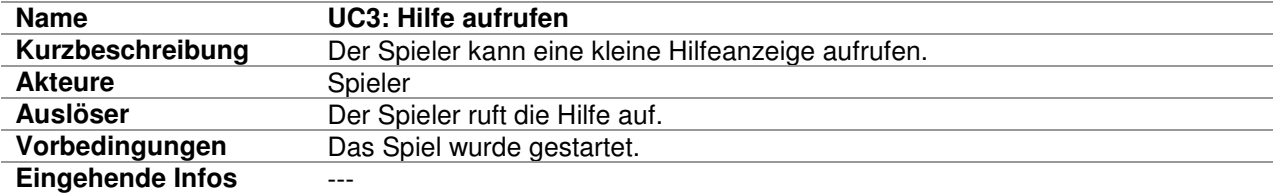

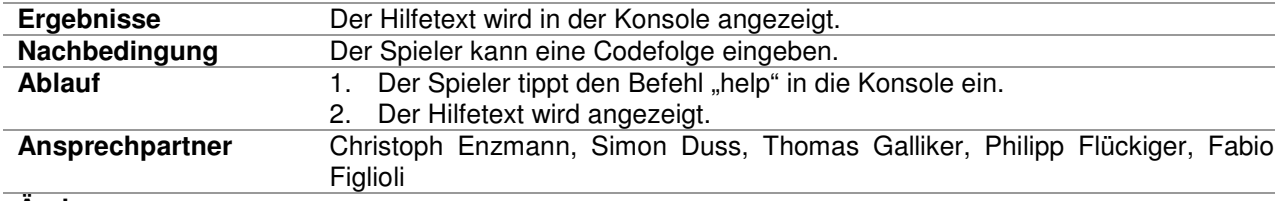

**Änderungen** 

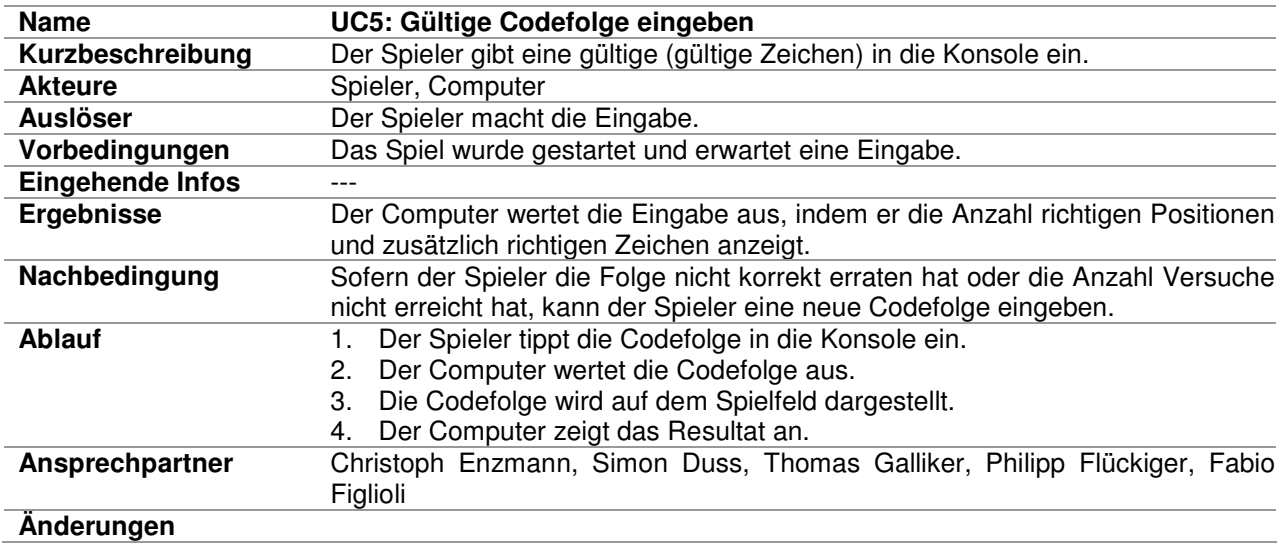

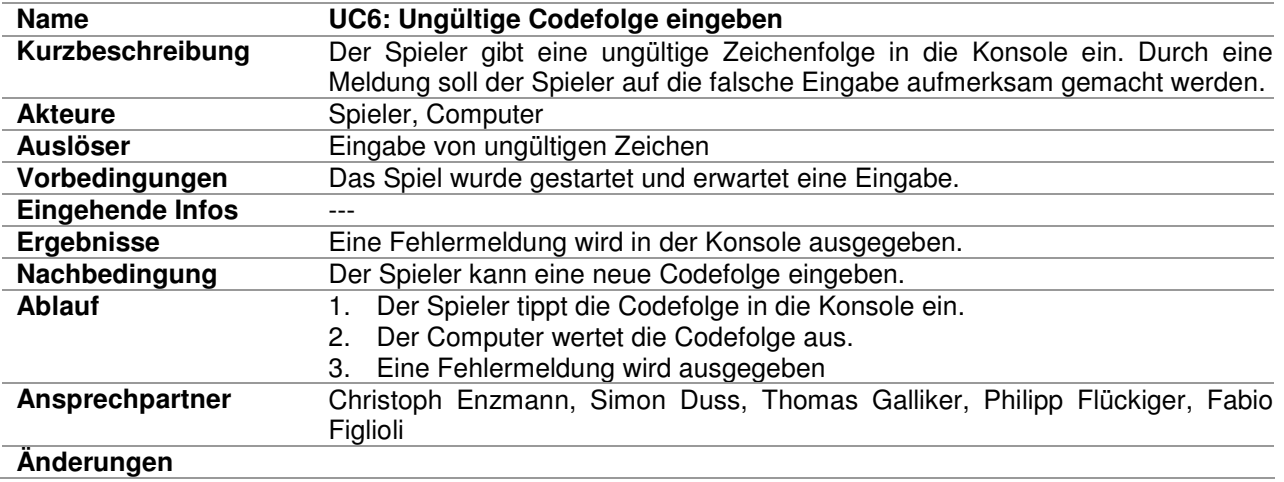

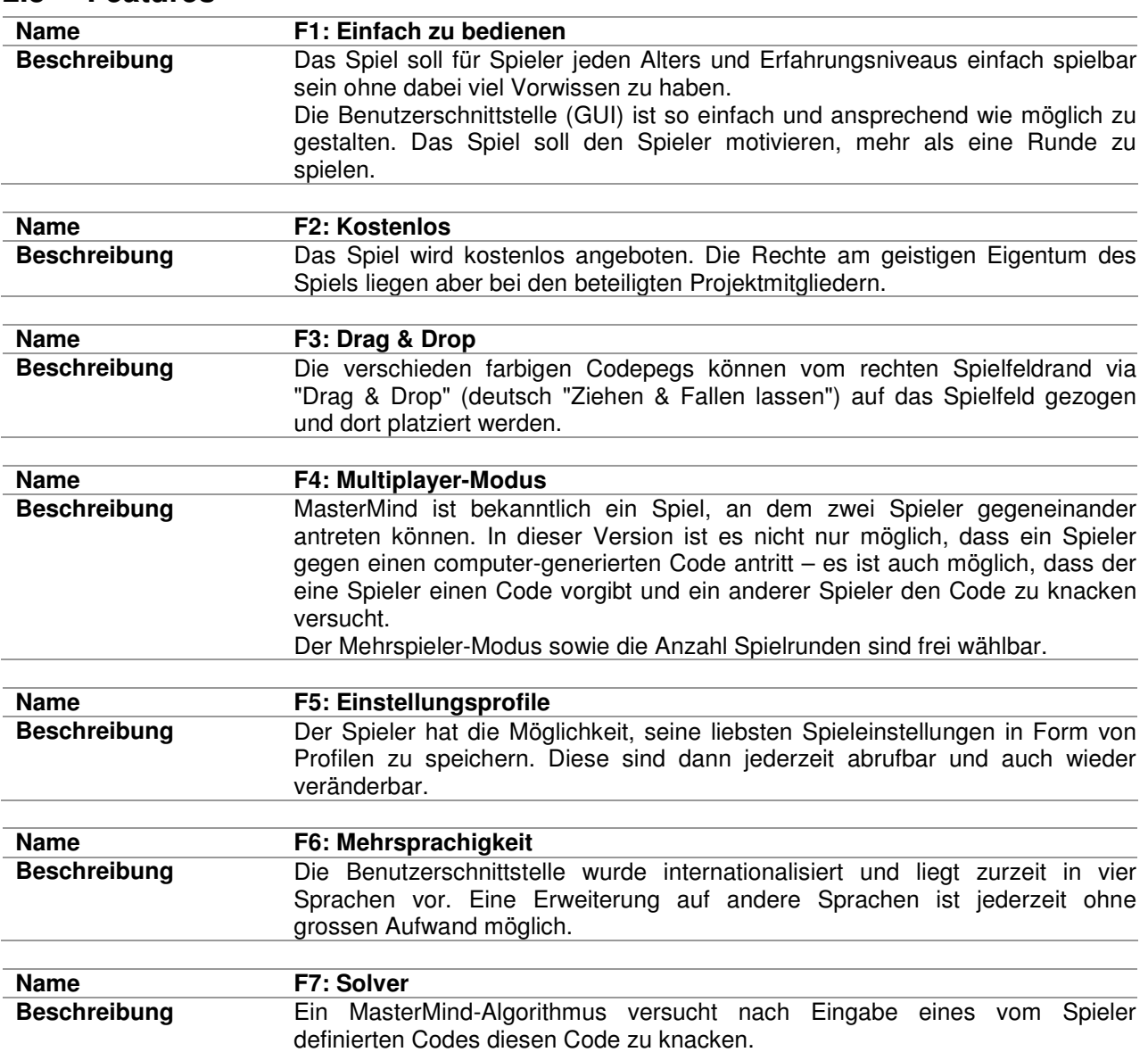

#### **2.3 Features**

# **3 Produktdaten**

Produktdaten sind in diesem Projekt nicht relevant. Weitere Informationen können der Aufgabenstellung entnommen werden (siehe Referenz 1).

#### **4 Qualitätsanforderungen, Leistungsanforderungen**

Die Qualitätsanforderungen liegen beim MasterMind darin, dass das Spiel ohne lange Ladezeiten gespielt werden kann. Programmabstürze sollten nicht vorkommen. Das Spiel muss auf jedem Computer, welcher die Java-Runtime installiert hat, spielbar sein. Durch ein intuitives GUI-Design ist jeder Spieler in der Lage, das Mastermind ohne grosse Schwierigkeiten zu spielen.

Falls es die Zeit erlaubt, soll das Mastermind so erweitert werden, dass es über Mobiltelefone spielbar ist.

## **5 Ergänzungen**

Optional kann das Spiel mit weiteren Funktionen ausgestattet werden. Hier werden die Prioritäten auf die Netzwerkunterstützung gelegt, so dass das Mastermind für zwei Spieler über das Netzwerk gespielt werden kann. Eine weitere Ergänzung ist die Lauffähigkeit auf Java Mobile Phones. Damit kann das Spiel jederzeit an jedem Ort mit dem Handy gespielt werden.